# Lecture Navigation Mathematics: Kinematics (Translation)

# EE 570: Location and Navigation

Lecture Notes Update on February 2, 2014

Stephen Bruder, Electrical & Computer Engineering, Embry-Riddle Aeronautical University Aly El-Osery, Electrical Engineering Dept., New Mexico Tech

.1

.2

#### **Translation**

•  $\vec{r}_{\alpha\beta}$  is the vector from the origin of  $\{\alpha\}$  to the origin of  $\{\beta\}$ .

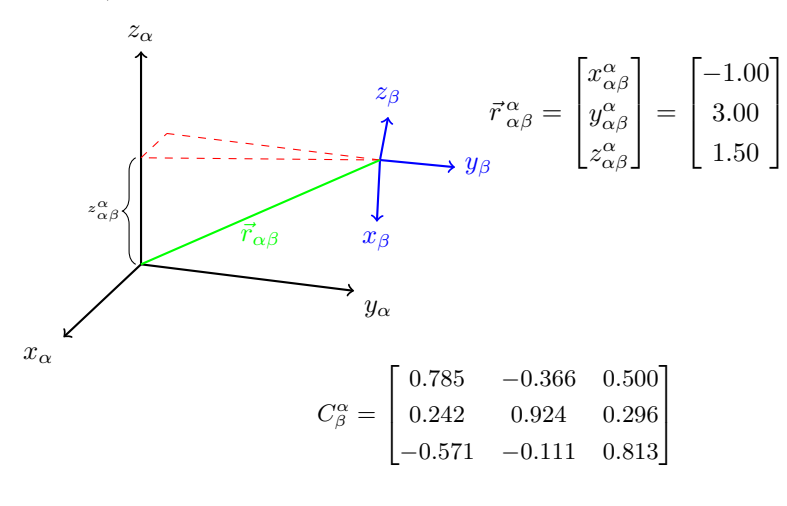

#### **Translation**

• Resolve, i.e., coordinatize,  $\vec{r}_{\alpha\beta}$  *wrt* frame  $\{\beta\}$ .

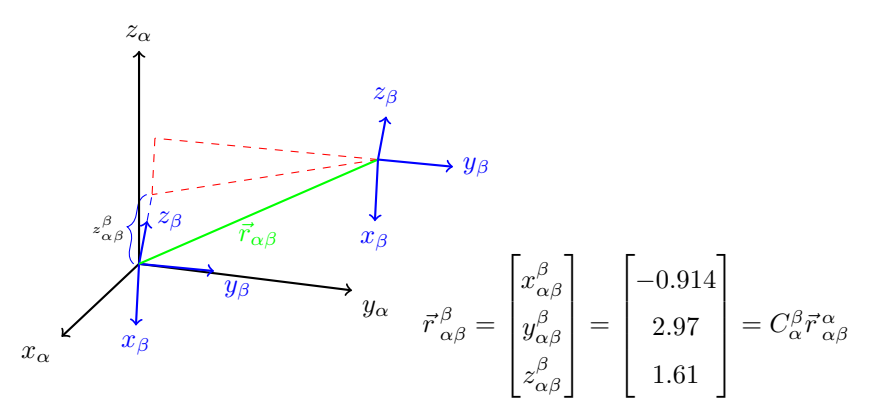

*The two vectors have the same length* .3

Translation (more than two coordinate frames)

- Consider the three coordinate systems  $\{a\}$ ,  $\{b\}$ , and  $\{c\}$ 
	- **–** Origin from  $\{a\}$  to  $\{b\}$  and vice-versa, i.e.,  $\vec{r}_{ab} = -\vec{r}_{ba}$
	- $-$  Knowing the relationship between frames  $\{a\}$ ,  $\{b\}$ , and  $\{c\}$ , i.e.,  $\vec{r}_{ab}$ ,  $\vec{r}_{bc}$ ,  $\vec{r}_{ac}$ ,  $C^a_b$ ,  $C_c^b$ , and  $C_c^a$
	- **–** Determine the location of the point p
	- Describe in what frame,? i.e.,  $\vec{p}^{\,a}$  or  $\vec{p}^{\,b}$  or  $\vec{p}^{\,c}.$

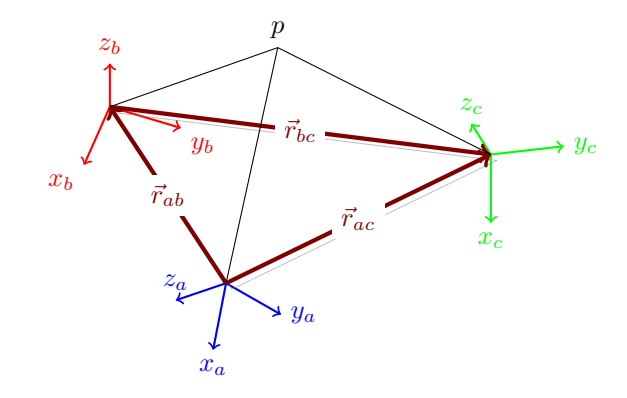

#### Translation (more than two coordinate frames)

- Determine the location of the point p
	- **–** Origin from {a} to point p

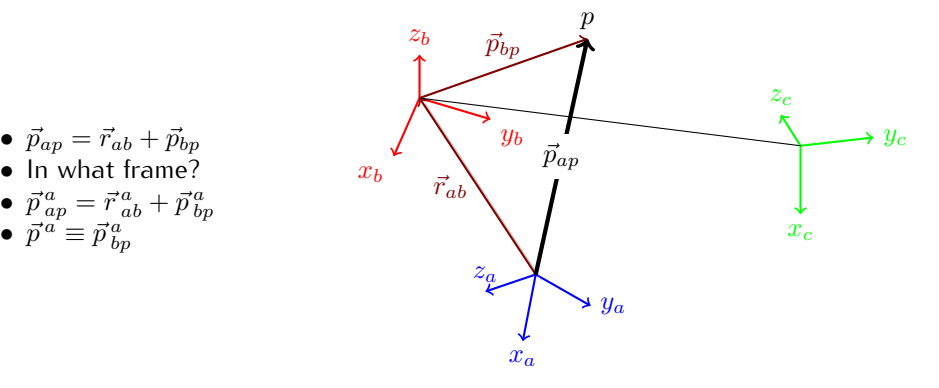

.4

.5

.6

#### Translation (more than two coordinate frames)

- Determine the location of the point *p* 
	- **–** Origin from {b} to point p

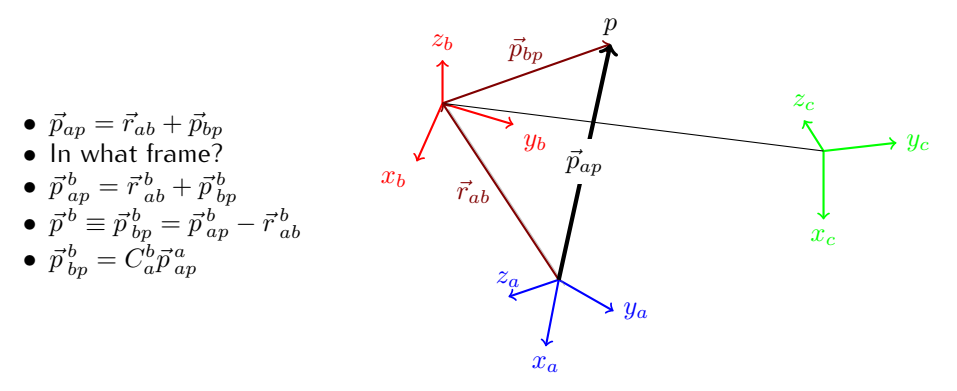

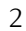

Translation (more than two coordinate frames)

- Determine the location of the point *p* 
	- **–** Origin from {c} to point p
	- $\vec{p}_{ap} = \vec{r}_{ac} + \vec{p}_{cp}$ *•* In what frame? •  $\vec{p}_{ap}^c = \vec{r}_{ab}^c + \vec{p}_{bp}^c$ <br>•  $\vec{p}_{cp}^c = \vec{p}_{cp}^c = \vec{p}_{ap}^c - \vec{r}_{ac}^c$ <br>•  $\vec{p}_{cp}^a = C_c^a \vec{p}_{cp}^c$  $\bullet~~\vec{p}^{\,b}_{\,cp} = C^b_c\vec{p}^{\,c}_{\,cp}$  $x_b$  $\vec{r}_{ab}$

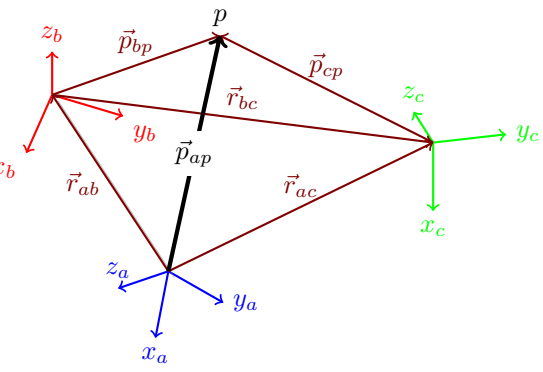

.7

.8

.9

### Example

- $C_b^a = R_{(\vec{z},50^\circ)}$ •  $C_c^b = R_{(\vec{y}, -30^\circ)}$ •  $C_c^a = C_b^a C_c^b$
- $\bullet$   $\vec{r}^a_{ab} = \begin{bmatrix} 0 & 0 & 2 \end{bmatrix}^T$
- $\bullet$   $\vec{r}_{bc}^b = \begin{bmatrix} 3 & 0 & 0 \end{bmatrix}^T$
- 
- find  $\vec{r}_{ac}^{\bar{a}}$ <br>• find  $\vec{r}_{ca}^{\bar{c}}$

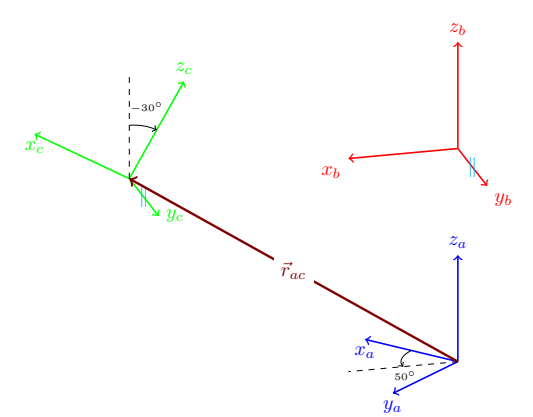

Example

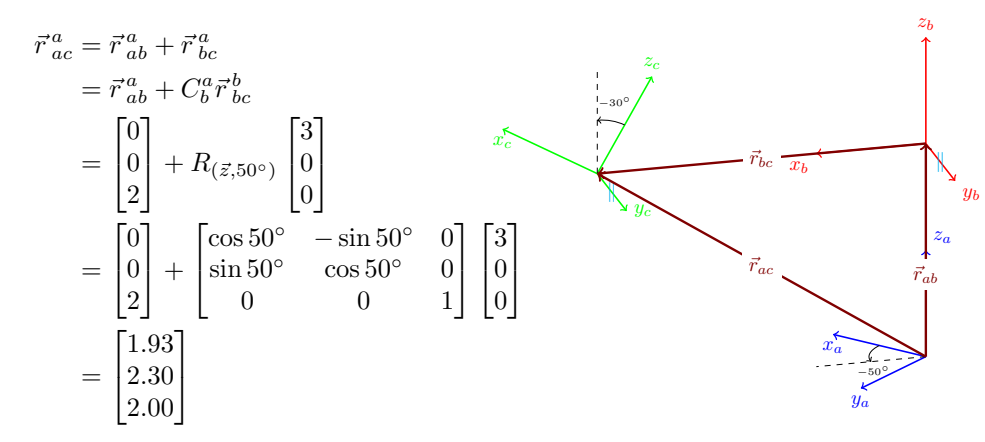

## Example

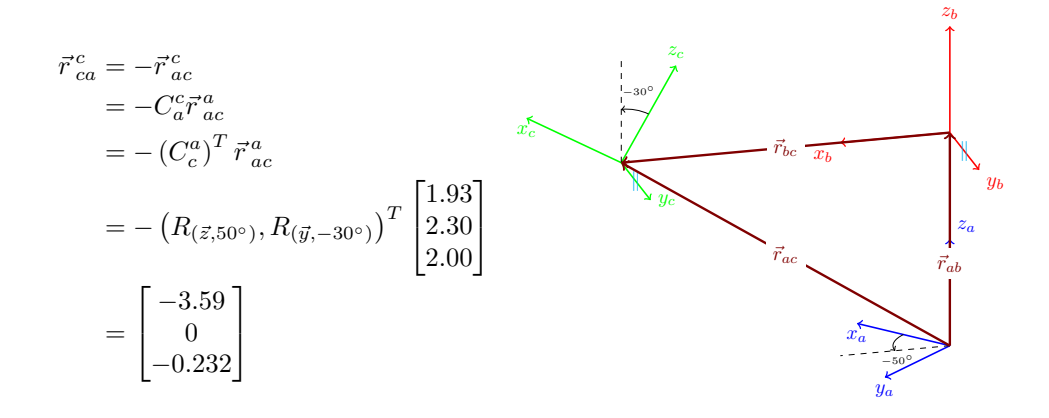

.10